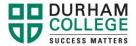

## **DETAILED GUIDE TO WEB REGISTRATION**

## To log in to MyCampus go to http://www.durhamcollege.ca/mycampus

- 1. Enter your **Username** (your 9-digit student **ID** number) and 6-digit **Password** and click on **Login** (Your password will be your birth date in MMDDYY format. If you experience error with your password please try your postal code with no spaces).
- 2. Click on 'Administrative Services'.
- 3. Click on 'Student Information'.
- 4. Click on 'Registration'.

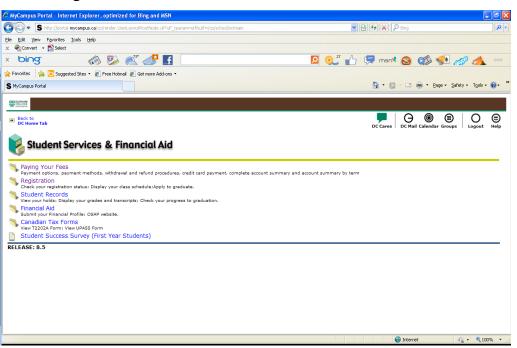

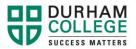

5. Click on 'Timetable Selections'.

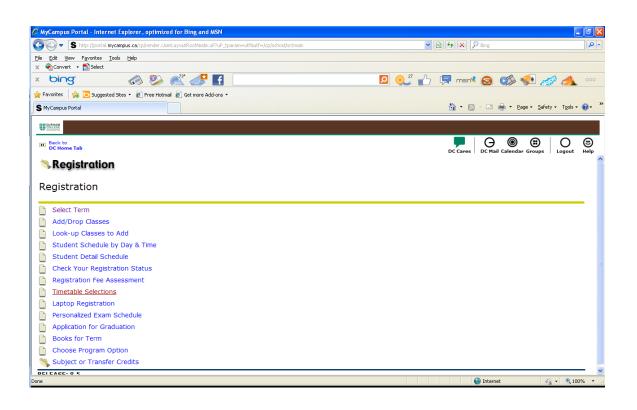

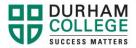

 Select the term that you are registering for and click the 'Submit' button. (DC Fall = September–December; DC Winter = January–April; DC Summer = May– August)

| AyCampus Portal - Internet Explorer, optimized for Bing and MSN                                  |                                  | - 7 🛛           |
|--------------------------------------------------------------------------------------------------|----------------------------------|-----------------|
| S http://portal.mycampus.ca/cp/render.UserLayoutRootNode.uP?uP_tparam=utf8utf=/cp/school/sctmain | 💌 🗟 😽 🗙 🔎 Bing                   | <b>ب</b> م      |
| Eile Edit Yiew Favorites Iools Help                                                              |                                  |                 |
| x Convert • Select                                                                               |                                  |                 |
| x bing 🐼 🖗 💒 🚅 🖪                                                                                 | 🔎 🧶 👫 💭 📮 msnit 😒 🥵 🕵            | <u>a</u> 000    |
| 👷 Favorites 🛛 🖕 🔁 Suggested Sites 👻 🔊 Free Hotmail 🖉 Get more Add-ons 💌                          |                                  |                 |
| S MyCampus Portal                                                                                | 🟠 👻 🖾 👘 💆 Bage 🕶 Safety 🕶        | • Tools • 🔞 • 👋 |
|                                                                                                  |                                  |                 |
| (R) Back to<br>DC Home Tab                                                                       | DC Cares DC Mail Calendar Groups | Logout Help     |
| Select Term                                                                                      | Jul 10, 201                      | 13 10:45 am     |
| Select a Term: DC Spring/Summer 2013                                                             |                                  |                 |
| Submit                                                                                           |                                  |                 |
| RELEASE: 8.4                                                                                     |                                  |                 |
|                                                                                                  |                                  |                 |
|                                                                                                  |                                  |                 |
|                                                                                                  |                                  |                 |
|                                                                                                  |                                  |                 |
|                                                                                                  |                                  |                 |
|                                                                                                  |                                  |                 |
|                                                                                                  |                                  |                 |
|                                                                                                  |                                  |                 |
|                                                                                                  |                                  |                 |
|                                                                                                  |                                  |                 |
| Done                                                                                             | 📦 Internet 🦛                     | • 🔍 100% • .:   |

- 7. Click on 'Submit' and a Registration Contract Page will appear.
- 8. Click 'Agree' if the information is correct; otherwise click 'I do not agree' and contact the Office of the Registrar at 905.721.3000 (Oshawa) or 905.721.3300 (Whitby).

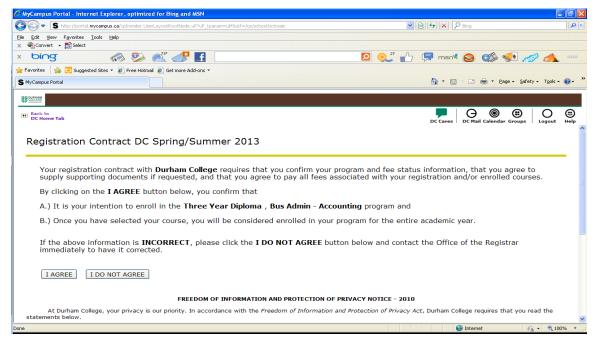

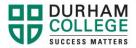

9. A Course Selection Page will appear. Each line in the clear box next to Subject Block Codes box represents a different timetable. The block code(s) that correspond to your program will be displayed. Select a block of courses by clicking on it. To preview the timetable click on the 'Show Me the Schedule' button. You may print each timetable from the preview page.

| View Pavorites Tools Help   Image: Security of the security of the securi |                        |             | 120       |
|----------------------------------------------------------------------------------------------------|------------------------|-------------|-----------|
|                                                                                                    |                        |             |           |
| ttp://pipeline.mycampus.ca/cp/render.UserLayoutRootNode.uP^oP_tparam=ut/8otf=/cp/school/sctmain                                                                                                    |                        |             |           |
|                                                                                                    |                        | 🖌 🛃 Go 🛛 Li | nkis '    |
|                                                                                                    |                        |             |           |
| pus Tab                                                                                                    | e-mail calendar groups |             | 3<br>nelp |
| rse Selection Page DC Summer 2008                                                                                                    |                        |             | N         |
| se the options below to search the class (BLOCK) schedule for the term displayed above.                                                                                                    |                        |             |           |
| ou must select a Subject Block.                                                                                                    |                        |             |           |
| /hen your selection is complete click the <b>Show Me the Schedule</b> hutton it you are interested in p                                                                                                    |                        | lules.      |           |
| you are already satisfied with your selection then you can Register immediately by clicking on the<br>you encounter the message "NO COURSE BLOCK(S) FOUND", you will be unable to register. Should                                                                                                    |                        | to contact  |           |
| né Office of the Registrar for further instruction.                                                                                                    |                        |             |           |
|                                                                                                    |                        |             |           |
| < Select Another Term                                                                                                    |                        |             |           |
|                                                                                                    |                        |             |           |
| TT IVOED-JAN 15                                                                                                    |                        |             |           |
| CODES:<br>Your Current Selection is: NOTHING CURRENTLY SELECTED                                                                                                    |                        |             |           |
| The survey becching, with the objective becching                                                                                                    |                        |             |           |
|                                                                                                    |                        |             |           |
|                                                                                                    |                        |             |           |
|                                                                                                    |                        |             |           |
| lasses                                                                                                    |                        |             |           |
|                                                                                                    |                        |             | -         |
|                                                                                                    |                        |             |           |
|                                                                                                    |                        |             | 1         |
| ter Show Me the Schedule                                                                                                    |                        |             |           |

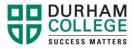

10. If your program is required to choose a **general education course** a list will appear of all of the GNED courses available to you, click on the **'+'** sign to expand and see the days and times the course is offered, also if you click on the course title a course description will appear. If you wish to choose that GNED course click on the radio button, then proceed to the bottom and click **'Show Me the Schedule'** button.

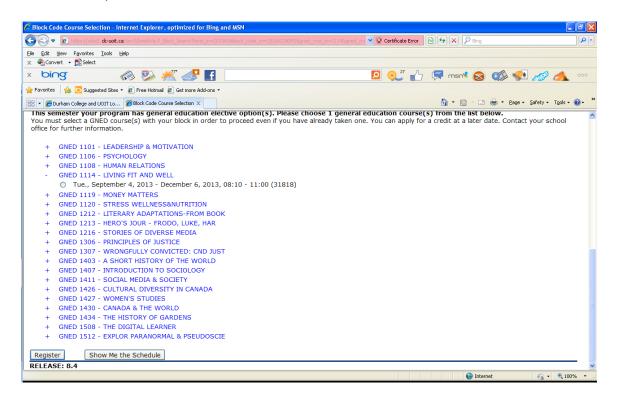

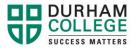

11. If you have a choice of more than one timetable and want to see what the other timetables look like, then click on the '**Back'** button for the web browser.

|                | https://ssbd1.dc-          | uoit.ca/dev3/bwckcoms.P_Add |                    |                  |                  | Y 😵 Certificate Error | 12 ** × . | P Bing                       | 8        |
|----------------|----------------------------|-----------------------------|--------------------|------------------|------------------|-----------------------|-----------|------------------------------|----------|
| e <u>E</u> dit |                            | ls <u>H</u> elp             |                    |                  |                  |                       |           |                              |          |
|                | onvert 👻 🔂 Select          |                             |                    |                  |                  |                       |           |                              |          |
| ь              | ing                        | 🦚 🕺 🎽                       | ( 🧈 🛃 🛄            |                  |                  | PQ 🔍 🚹                |           | * 🔕 🕨 🐝 a                    | 1 00     |
| Favorit        | es 🛛 👍 🔁 Suggested S       | Sites 🔹 🙋 Free Hotmail 🙋    | Get more Add-ons 👻 |                  |                  |                       |           |                              |          |
| - 6            | Durham College and UOIT    | Lo 🏀 Block Course Select    | tions X            |                  |                  |                       | 🙆 • 🖻     | 🛯 - 🖃 🖶 - Page - Safety - Tg | 2015 - 🕜 |
| ססרכ           | K COUISE SC                | neutile for te              | m. De ranz         | .015             |                  |                       |           |                              |          |
| _              |                            |                             |                    |                  |                  |                       |           |                              |          |
|                |                            |                             |                    |                  |                  |                       |           |                              |          |
| ep 0           | 4, 2013 - Dec 06, 3        | 2013                        |                    |                  |                  |                       |           |                              |          |
| otal           | Credit Hours: 6.00         |                             |                    |                  |                  |                       |           |                              |          |
|                |                            |                             |                    |                  | Click            | to Print Schedul      | e         |                              |          |
|                |                            |                             |                    |                  | 1                |                       | _         |                              |          |
| юск            | Schedule for Pro<br>Monday | gram: CHEM YR3 A<br>Tuesday | Wednesday          | Thursday         | Friday           | Saturday              | Sunday    |                              |          |
| Bam            |                            |                             |                    |                  |                  |                       |           |                              |          |
|                | PLAC 1100(10451)           | GNED 1114(31818)            | INST 5131(10354)   |                  |                  |                       |           |                              |          |
|                | OFFSIT OFF1                | L-WING L216                 | A-WING A240        |                  |                  |                       |           |                              |          |
| am             | 8:10 am-6:00 pm            | 8:10 am-11:00 am            | 8:10 am-10:00 am   |                  |                  |                       |           |                              |          |
|                |                            |                             |                    |                  | WAST 3131(10488  | 3)                    |           |                              |          |
|                |                            |                             |                    |                  | L-WING L207      |                       |           |                              |          |
| 0am            |                            |                             |                    |                  | 9:10 am-11:00 am |                       |           |                              |          |
|                |                            |                             | INST 5132(10363)   |                  | 1                |                       |           |                              |          |
|                |                            |                             | A-WING A240        |                  | -                |                       |           |                              |          |
|                |                            |                             | 10:10 am-12:00 pm  |                  |                  |                       |           |                              |          |
| 1am            |                            | k                           | 1                  | INST 5131(10350) | STAT 3136(10467) | )                     |           |                              |          |
| 1am            |                            | INDC 6100(28706)            |                    |                  |                  |                       |           |                              |          |
| 1am            |                            | INDC 6100(28706)            |                    | L-WING L213      | L-WING L213      |                       |           |                              |          |

Previewing the schedule does <u>not</u> mean that you have registered.

12. Once you have decided on the timetable that you want, select it again by clicking on it; then click on the **'Register'** button.

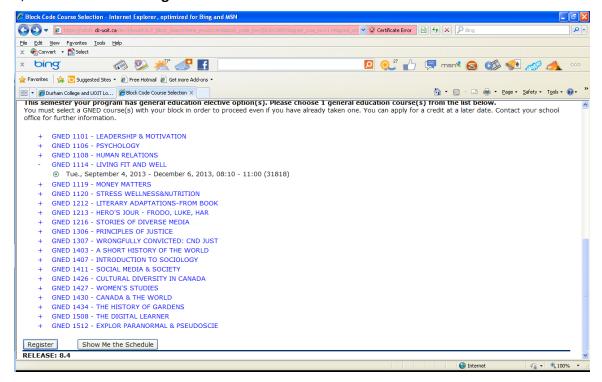

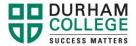

13. A pop-up window requires you to confirm your choice. If you have selected the wrong block, click on **'Cancel'** and select the block that you want.

| essage from webpage                                                                                                    |
|----------------------------------------------------------------------------------------------------|
| 2 Once you confirm your selection you will not be able to make a change until August 26. Are you sure that you want to register for this block |
| Cancel                                                                                                    |

14. The subjects you were successful in registering for will appear along with any errors that may have occurred at the bottom of the page.

|                                   |                        |                             |            |                | 1MY&SEL_CRN-DUMMY&RSTS- 💌 😵 Ce | rtificate Error 🛛 🚱 🐓 🔀 🦻 Bing    | 8         |
|-----------------------------------|------------------------|-----------------------------|------------|----------------|--------------------------------|-----------------------------------|-----------|
| Edit View Favorib                 |                        |                             |            |                |                                |                                   |           |
| 🗞 Convert 👻 🛃 Sel                 | ~ ~ ~                  |                             | _          |                |                                |                                   |           |
| bing                              |                        | 🏂 💒 🛃                       |            |                | <u>P</u> (                     | 🔍 🎲 🦃 msnil 🔕 🦚 🐢 🦽               | 00        |
| Favorites 🛛 👍 💽 Su                | ggested Sites 🔹 🙋 Free | e Hotmail 🙋 Get more Add-or | s <b>-</b> |                |                                |                                   |           |
| 🗄 👻 🏉 Durham College a            | and UOIT Lo 🏾 🏉 Add/l  | Drop Classes: X             |            |                |                                | 🛐 🔹 🔂 🕤 🖃 🖶 🔹 Bage 🖬 Safety 🕶 Tgo | ils + 🔞 • |
| Successfully **We<br>Jul 10, 2013 | b Registered** o       | n 10451 PLAC                | 1100 04    | Post Secondary | 0.000 Pass/Fail Grading Mod    | e FIELD PLACEMENT                 |           |
| Successfully **We<br>Iul 10, 2013 | b Registered** o       | n 10467 STAT                | 3136 01    | Post Secondary | / 3.000 Numeric Marks Mode     | STATISTICAL METHODS IN CONTROL    |           |
| Successfully **We<br>Jul 10, 2013 | 5                      |                             |            |                | 0.000 Numeric Marks Mode       | STATISTICAL METHODS IN CONTROL    |           |
| Successfully **We<br>Iul 10, 2013 |                        |                             |            |                | 3.000 Numeric Marks Mode       | INDUSTRIAL WASTE                  |           |
| Successfully **We<br>ul 10, 2013  | 5                      |                             |            | Undeclared     | 0.000 Not Gradable             | BLOCK MAX (NON-COURSE)            |           |
| Successfully **We<br>Iul 10, 2013 | 5                      |                             |            |                | 0.000 Numeric Marks Mode       | INDUSTRIAL CHEMICAL PROCESSES     |           |
| Successfully **We<br>ul 10, 2013  | b Registered** o       | n 31625 SAFE                | 0003 01    | Post Secondary | 0.000 Not Gradable             | SAFETY YEAR 3                     |           |
| otal Credit Hours                 | : 17.000               |                             |            |                |                                |                                   |           |
| Silling Hours:                    | 336.000                |                             |            |                |                                |                                   |           |
| linimum Hours:                    | 0.000                  |                             |            |                |                                |                                   |           |
| Aaximum Hours:                    | 999999.999             |                             |            |                |                                |                                   |           |
| Date:                             | Jul 10, 2013 10:       | :59 am                      |            |                |                                |                                   |           |
| Registration Add                  |                        |                             |            |                |                                |                                   |           |
| RN Subj Crse S                    |                        | Cred Grade Mode             |            |                | Status                         |                                   |           |
|                                   |                        |                             |            |                | I Linked course required (Lee  |                                   |           |
| 1602[INST 5132]0                  | 1 Post Seconda         | ryj0.000[Numeric Mark       | s Mode CH  | ROMATOGRAPHY   | IPrerequisite and Test Score   | e error                           |           |
|                                   |                        |                             |            |                |                                |                                   |           |
| dd Classes V                      | Vorksheet              |                             |            |                |                                |                                   |           |
|                                   | onkoneee               |                             |            |                |                                |                                   |           |

15. A pop-up box will show you what CRN's you have successfully registered for. Click 'OK'. If you do not see this screen, then you have <u>not</u> successfully registered.

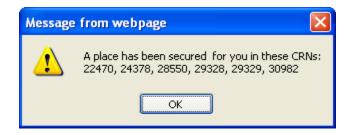

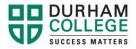

16. By scrolling down the page you will be able to see if any errors occurred. If there is an error, then you have <u>NOT</u> been registered into that subject. By clicking on the error message under **Status** you will get a detailed description of what the error message means. Please call **905.721.3000** or **905.721.3300** to correct these errors.

Please call the Registrar's Office at 905.721.3000 (Oshawa) or 905.721.3300 (Whitby) for assistance with Web Registration.